## **Free Download**

[برنامج تنزيل فيديوهات من اليوتيوب على الكمبيوتر](https://geags.com/1ui2ho)

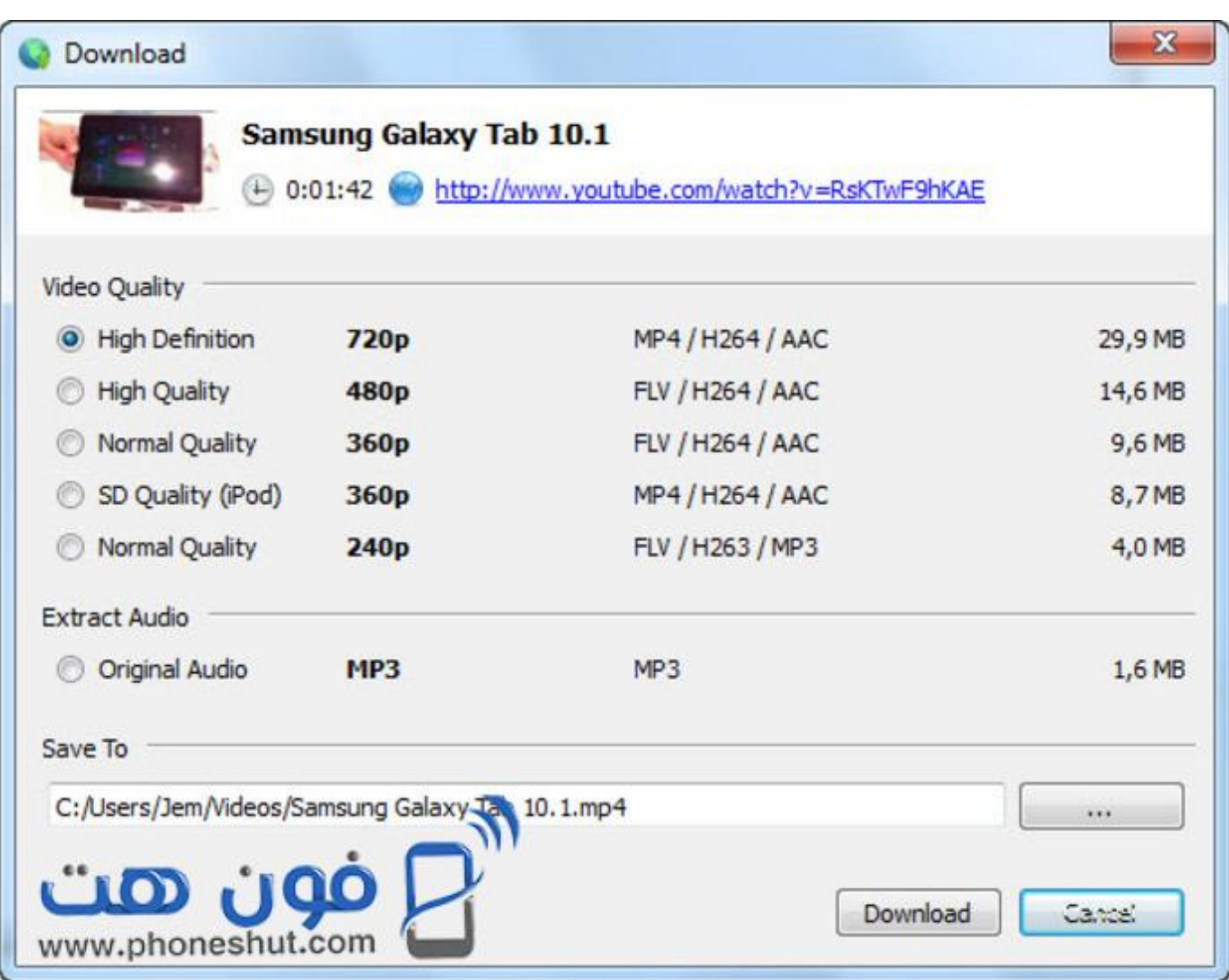

 $\sqrt{2}$ 

[برنامج تنزيل فيديوهات من اليوتيوب على الكمبيوتر](https://geags.com/1ui2ho)

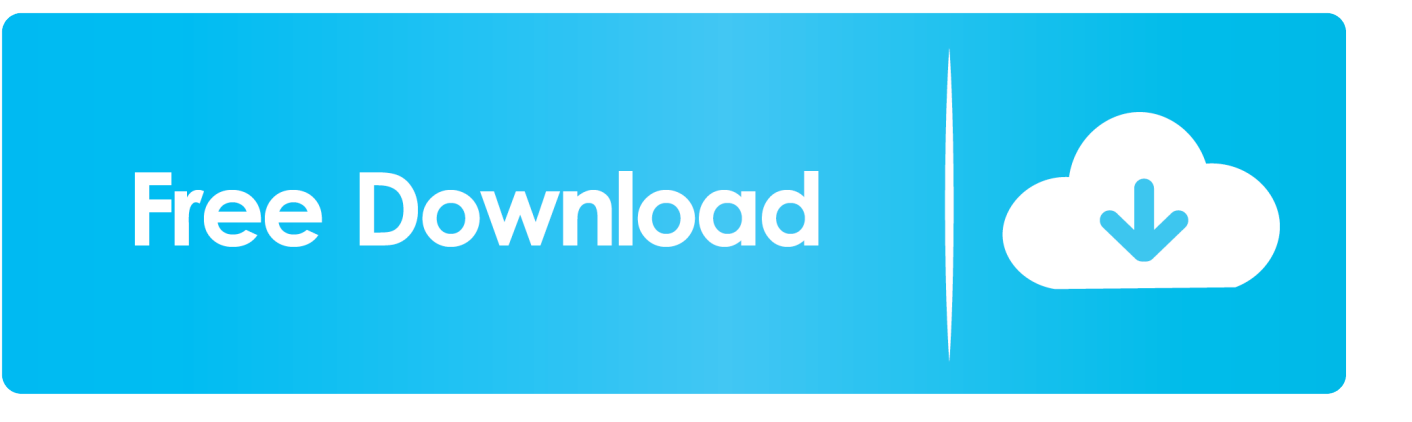

تحميل برنامج سكرين شوت للاب توب تويتر انقر فوق 'start-Re' لإعادة تشغيل Firefox مع تمكين StepLaunch ..DownloadHelper Video متصفح الويب الخاص بك وزيارة صفحة يوتيوب يضم الفيديو الذي تريد تنزيله.

الائتمان: matrixnis / iStock / Getty Images تحميل وتثبيت Moyea YouTube FLV Downloader.. على الرغم من أن العديد من المستخدمين يشاهدون مقاطع الفيديو على YouTube ، إلا أنه من الممكن أيضًا تنزيل مقاطع الفيديو من YouTube إلى جهاز الكمبيوتر باستخدام برنامج تابع لجهة خارجية.. 'يعرض التطبيق رسالة تأكيد عند اكتمال التنزيل.. Downloader FLV YouTube Moyea هو أحد الأمثلة على برنامج مجاني يمكنك استخدامه لتنزيل مقاطع فيديو YouTube.

## [How To Play Games Not Optimized For Mac Mojave](https://npagirexcal.over-blog.com/2021/03/How-To-Play-Games-Not-Optimized-For-Mac-Mojave.html)

Driver For Hp 722C Printerأو يمكنك تخطي تثبيت البرامج واستخدام ملحق متصفح الويب لهذه المهمة.

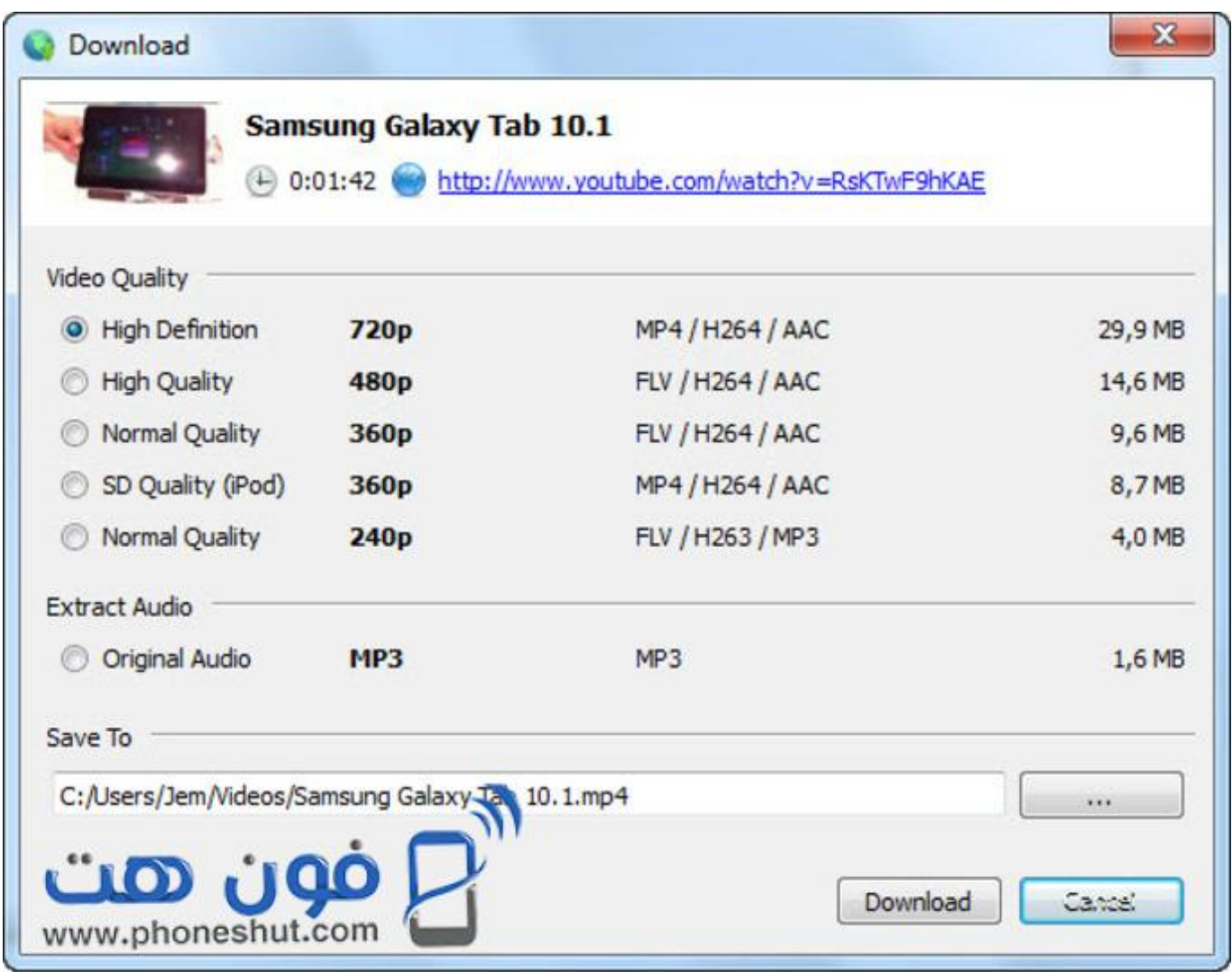

[Discografia Completa De Rocio Jurado Descargar Gratis](https://bepurbenzpor.over-blog.com/2021/03/Discografia-Completa-De-Rocio-Jurado-Descargar-Gratis.html)

وزيارة Firefox StepLaunch ..Chrome إضافة هو Downloader YouTube Chrome أن حين في ، فيرفكس إضافة هو DownloadHelper Video صفحة المنتج VideoHelper الفيديو.. StepClick زر 'تنزيل' لفتح نافذة 'تنزيل جديد' StepEnter اسم ملف للوسائط التي تم تنزيلها في الحقل 'حفظ كـ:' واختر وجهة تخزين في الحقل 'حفظ إلى:'.. الخطوة التالية اتبع الإرشادات التي تظهر على الشاشة لتنزيل فيديو YouTube على جهاز الكمبيوتر الخاص بك.. Video DownloadHelperStep تنزيل وتثبيت Firefox إذا لم يكن لديك متصفح الويب هذا بالفعل على جهاز الكمبيوتر الخاص بك (رابط في .([ا](https://j45.doodlekit.com/blog/entry/13919870/how-much-is-the-millenium-cabbage-patch-doll-worth-exclusive)لموارد[How Much Is The Millenium Cabbage Patch Doll Worth](https://j45.doodlekit.com/blog/entry/13919870/how-much-is-the-millenium-cabbage-patch-doll-worth-exclusive)

[Adobe Photoshop Cs5 Extended Free Download Full Version For Mac](https://adobe-photoshop-cs5-extended-free-download-full-3.peatix.com/view)

يمكنك الحصول على البرنامج المجاني من موقع المطور (الرابط في الموارد).. Chrome YouTube DownloaderStep قم بتنزيل وتثبيت Chrome إذا لم يكن لديك بالفعل.. على الرغم من أن هذه التطبيقات محسّنة للمتصفحات المختلفة ، يمكنك استخدام إما نسخ مقاطع فيديو YouTube إلى جهاز الكمبيوتر الخاص بك.. عندما يتعرف Video DownloadHelper على الوسائط ، فإن رمز شريط الأدوات الخاص به يتحرك.. ستظهر نافذة 'التقاط عنوان 'فايرفوكس إلى إضافة +' الزر على فايبرانقر الكمبيوتر على اليوتيوب من فيديوهات تنزيل برنامج ..الوسائط تحميل عند الصفحة أسفل في 'جديد URL واتبع الإرشادات التي تظهر على الشاشة لإعداد الوظيفة الإضافية.. انقر فوق السهم المتجه لأسفل الموجود بجوار رمز Video DownloadHelper لفتح قائمة 0041d406d9 . التنزيل التنزيل التنزيل DownloadHelper Video و ... يعرض ... ومن DownloadHelper Video و سالة تأكيد عند اكتمال التنزيل .. 0041d406d9

0041d406d9

[Football Video Highlights Download](https://tracyweil.doodlekit.com/blog/entry/13919871/football-video-highlights-download)